## **HI\_SetHistoryTime (Graphic Object Manipulation Functions)**

## %HI\_SetHistoryTime function

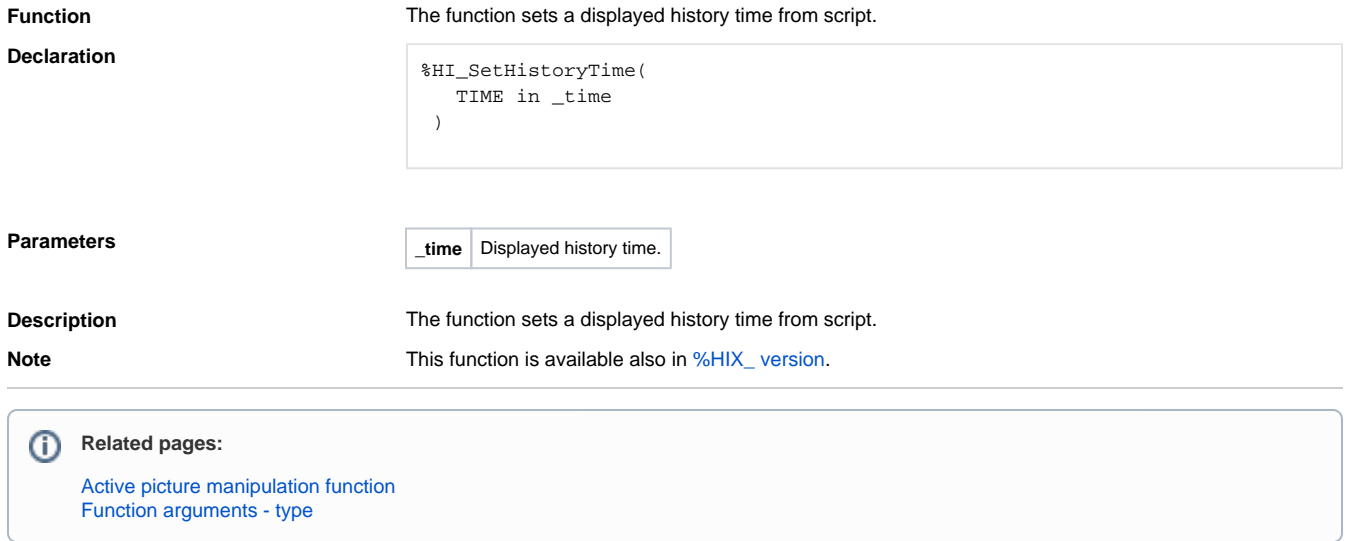